### かんたん操作で、目から耳から むらの情報をいち早く。 地 防 広 育 **テキスト アイティックス かんきょう かんきょう かんきょう かんきょう かんきょう かんきょう かんきょう かんきょう かんきょう かんきょう かんきょう かんきょう かんきょう かんきょう かんきょう かんきょう かんきょう かんきょう かんきょう かんきょう かんきょう かんきょう かんきょう 広 報** 5

報

## スマートフォンアプリでの情報配信サービス **令和5年3月1日<br>ダウンロード開始** 防災・行政ナビ「しもじょう S-Navi」 **無 料**

図

# **情報収集ツールの一つとして、ぜひご登録ください!**

村では、新しい情報配信サービスとして、防災・行政ナビ 「しもじょう S-Navi」の運用を令和5年3月1日から開始 しました。このアプリは、防災マップや避難所の情報といった 防災情報だけでなく、普段の生活や観光など村に関する情報 を、かんたん操作でだれでも気軽に入手できるものです。防災 無線や音声告知の放送内容も含めて、文字・音声・画像でお知 らせするので、いつでも見返しや聞き直し、確認ができます し、村外にいても遠方にお住まいの方も利用できます。外国 語にも対応しています。

 また、緊急時や災害時は、画面が緊急モードに切り替わっ て自動的にお知らせが通知されるため、緊急情報等が確実に 入手できて、いざという時も安心です。

**※アプリの利用料は無料ですが、通信にかかる費用は利用者のご負担になります。**

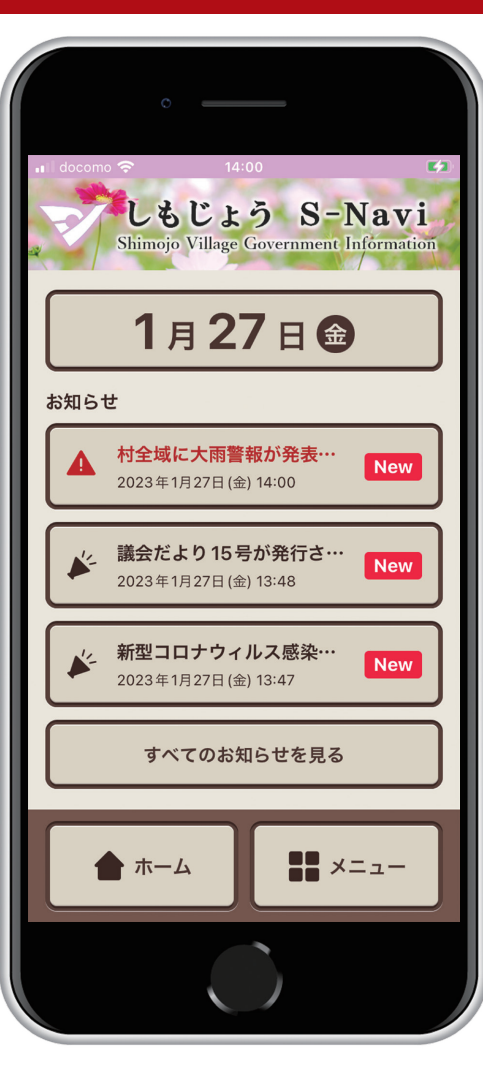

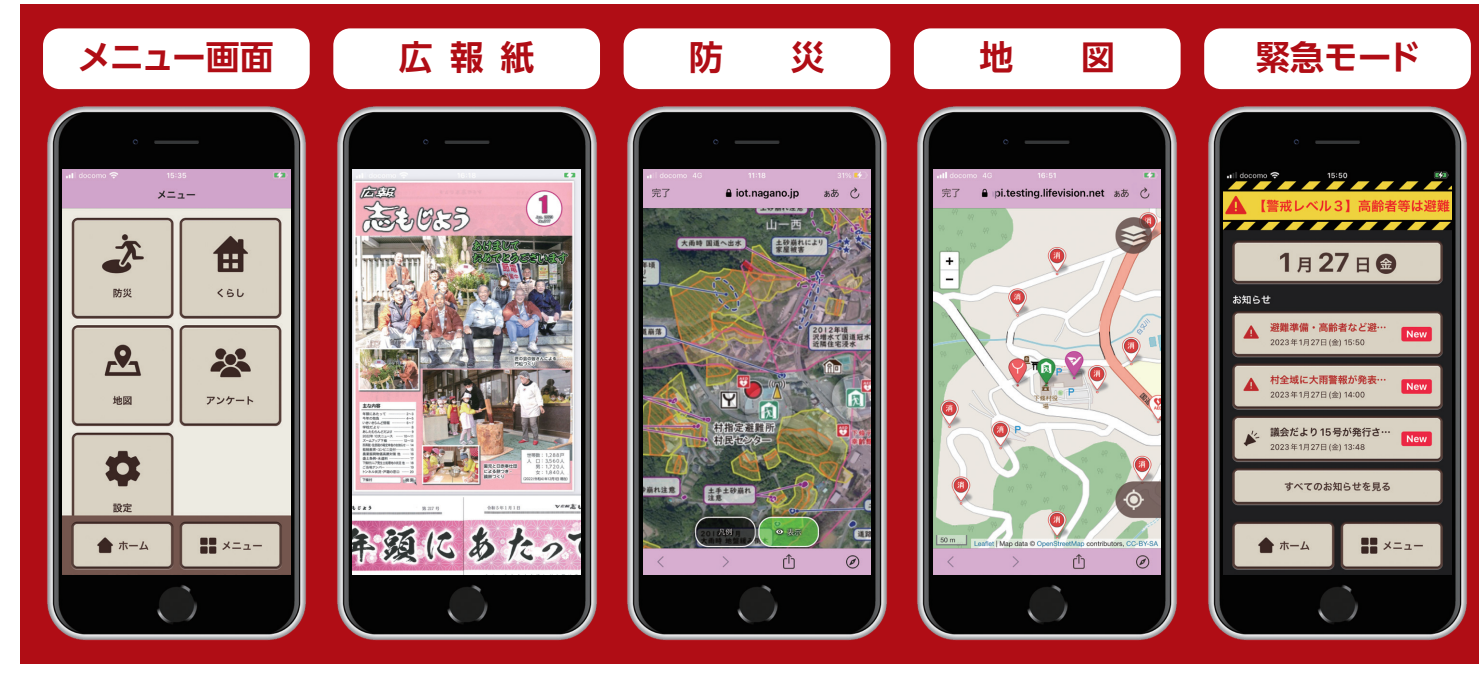

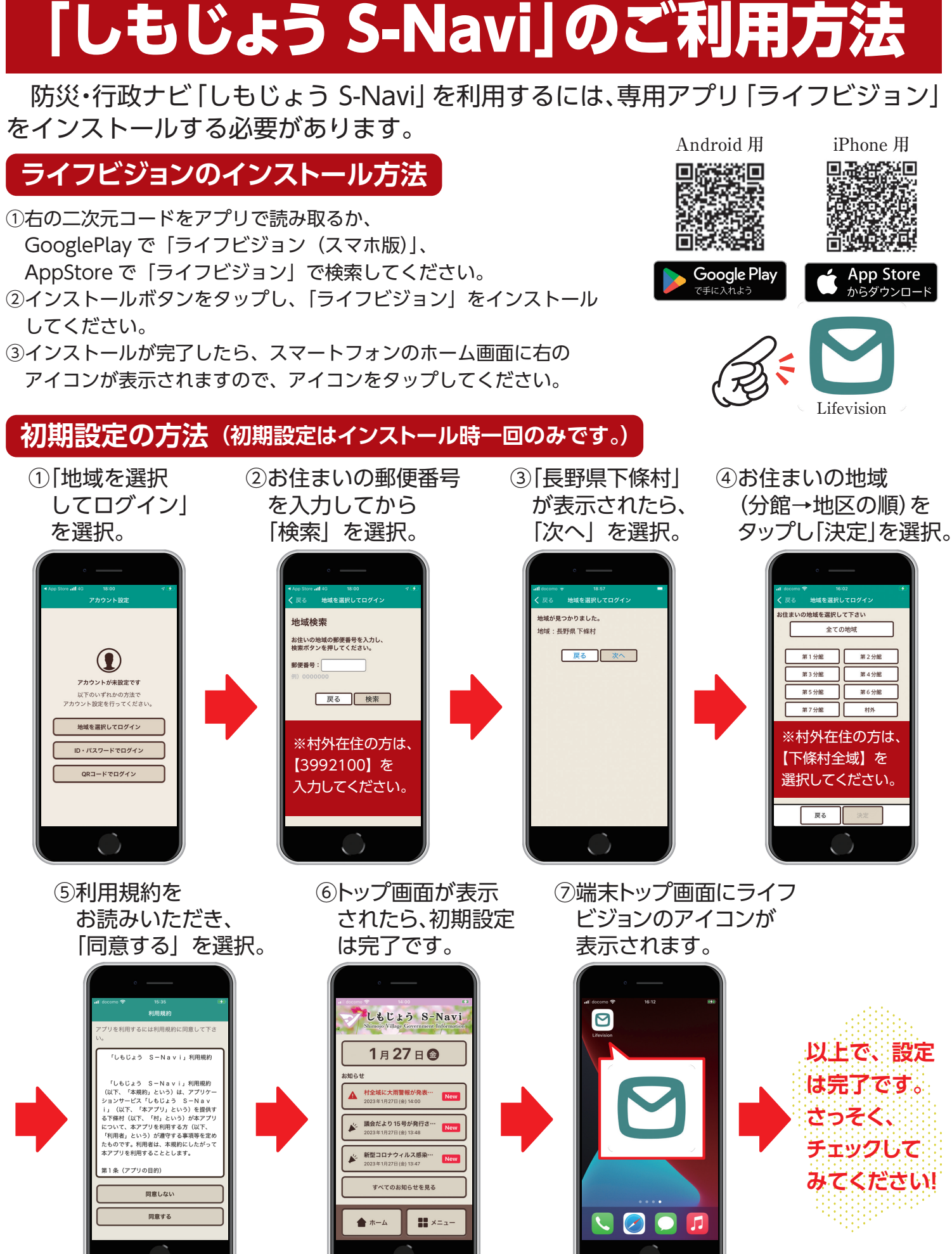

**お問い合わせ:下條村役場総務課企画財政係 ☎0260-27-2346**

GooglePlay で「ライフビジョン(スマホ版)」、 してください。